# **CollegeChoice 529 Direct Savings Plan Employer payroll deduction enrollment procedures**

The following information will help your organization establish payroll deduction with the CollegeChoice 529 Direct Savings Plan. If you have any technical questions about this process, call the Employer Hotline at 1.888.601.5100, Monday–Friday, 9 a.m. to 5 p.m. Eastern time.

## Payroll deduction basics

The following instructions apply to employees who choose to contribute through payroll deduction:

- Contributions are made with after-tax dollars
- The minimum contribution for each pay period is \$10 per account
- Contributions must be made by the CollegeChoice 529 account owner
- An employee must notify you (the employer) of any changes to their payroll deduction instructions

### How to implement payroll deduction

Our preferred method is ACH direct deposit. This is similar to the process for the electronic direct deposit of a paycheck into an employee's bank account or holiday fund.

In this case, contributions are directed to the employee's CollegeChoice 529 account through the ACH network. Minimal administrative support is required from your organization and employees' contributions are generally processed quickly. If you have any questions, you can always call the Employer Hotline at 1.888.601.5100.

# A few simple steps

# Step 1: Establish

Work with your Institutional Relationship Manager to initiate the payroll deduction process.

# Step 2: Educate and enroll

Promote this new benefit and encourage your employees to enroll in CollegeChoice 529. **Employee payroll de** 

# Step 3: Execute

Update ACH instructions and begin payroll deduction.

## Step 1: Establish CollegeChoice 529 as a benefit

Congratulations on helping your employees save for college! Once we collect your contact information, we can help you and your employees begin to save through payroll deduction.

#### Step 2: Educate and encourage your employees to enroll

- A. Spread the word about this great new college savings benefit.
	- Invite your Institutional Relationship Manager to:
		- Give an informational seminar about CollegeChoice 529
		- Attend your next benefits fair
	- Request CollegeChoice 529 literature so you can:
		- Incorporate it into new hire packets
		- Put it on display wherever employees look for benefits information
	- Send an email out to all employees announcing the new benefit
	- Add a link for *indianas529.com* to your intranet site

To set up a seminar or to obtain literature, contact your Institutional Relationship Manager: Phone: 1.866.485.9383

Email: indianaemployer@ascensus.com

- **B.** Employees who want to take part in this voluntary benefit must establish a CollegeChoice 529 account and authorize payroll deduction contributions before they can begin. Employees can enroll in two ways: • Online: indianas529.com
	-
	- By mail: Call 1.866.485.9383 for an Enrollment Form

For more information on how employees can enroll, see Employee payroll deduction enrollment procedures.

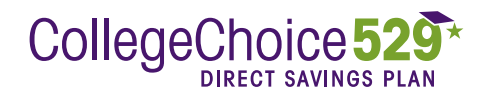

#### Step 3: Execute the deduction process

The following steps will help you manage the ACH deduction process.

- As employees pass in their Payroll Deduction Authorization Form, make sure that they contain the employee's Social Security number and their signature.
- Follow your existing procedures for setting up or changing bank deposits from employees' paychecks by entering the following information in your payroll system:
	- The total amount being contributed by the employee per pay period
	- The ABA routing number for Mellon Bank (CollegeChoice 529's bank): 011001234
	- The three-digit prefix (940), followed by the first nine digits of the employee's CollegeChoice 529 account number
	- The ACH transmittal code: "checking" account

# Payroll Deduction Authorization Form

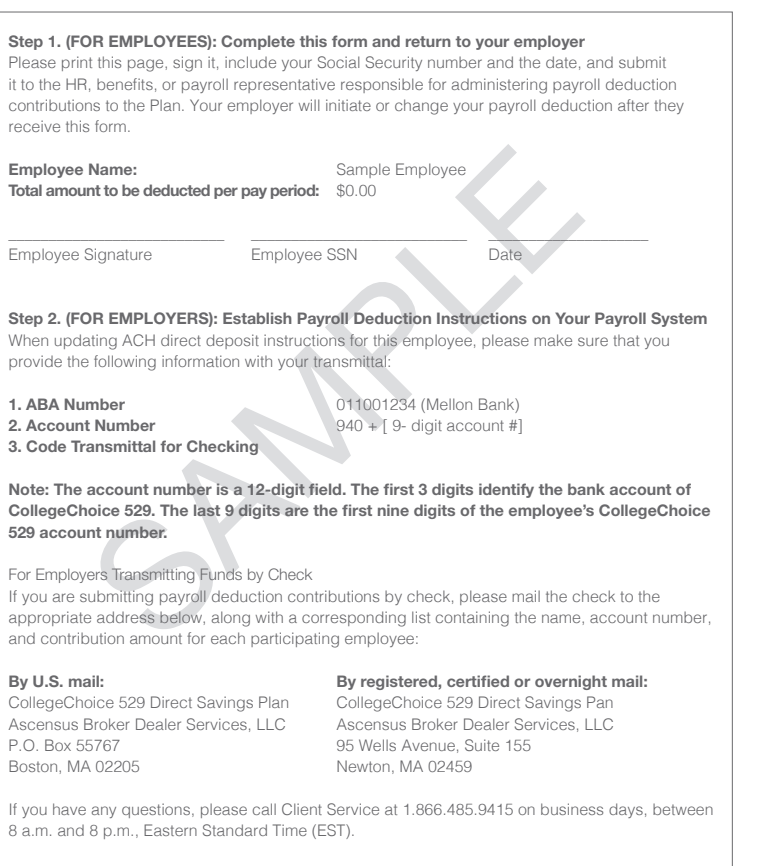

If you have any questions about this payroll deduction process, call the Employer Hotline at 1.888.601.5100, Monday–Friday, 9 a.m. to 5 p.m. Eastern time.

#### Processing tips and best practices

CollegeChoice 529 will process payroll deduction instructions received by the close of regular trading on all business days when the New York Stock Exchange is open for business. The closing unit value(s) will be used if the Plan receives instructions and account information "in good order." Contributions received after the close of regular trading will be invested at the closing unit value(s) of the next business day.

#### A contribution is considered "in good order" if:

- ACH instructions contain CollegeChoice 529's correct Mellon Bank ABA routing number and the employee's correct account number with the 940 prefix. (Note: You can locate the routing number on an employee's Payroll Deduction Authorization Form.)
- An employee's CollegeChoice 529 account is established and payroll deduction allocations and instructions are set up for the account.

#### A contribution is considered "not in good order" if:

• ACH instructions contain an account number that is not recognized or is closed or frozen. In all such cases, the Plan's program manager, Ascensus Broker Dealer Services, LLC, will reject the ACH deduction.

# What happens if there is an error in the ACH instructions?

If your organization provides incorrect instructions, any loss will be the responsibility of the organization. Ascensus will not process future contributions until the instructions are corrected.

## What if my organization cannot support ACH direct deposit?

Speak to your Institutional Relationship Manager to discuss alternative methods. Phone: 1.866.485.9383 Email: indianaemployer@ascensus.com

CollegeChoice 529 is administered by the Indiana Education Savings Authority (Authority). Ascensus Broker Dealer Services, LLC ("ABD"), the Program Manager, and its affiliates, have overall responsibility for the day-to-day operations, including investment advisory, recordkeeping and administrative services, and marketing. CollegeChoice 529's Portfolios invest in: (i) mutual funds; (ii) a stable value account held in trust by the Authority at Vanguard; and/or (iii) an FDIC-insured omnibus savings account held in trust by the Authority at NexBank.

**Not FDIC-Insured (except for the Savings Portfolio). No Bank, State or Federal Guarantee. May Lose Value.** 201711\_ES\_IN 0919